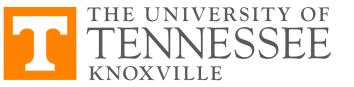

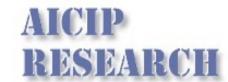

## **COSC 522 – Machine Learning**

# Lecture 13 – Backpropagation (BP) and Multi-Layer Perceptron (MLP)

Hairong Qi, Gonzalez Family Professor

Electrical Engineering and Computer Science

University of Tennessee, Knoxville

https://www.eecs.utk.edu/people/hairong-qi/

Email: hqi@utk.edu

Course Website: http://web.eecs.utk.edu/~hqi/cosc522/

## Roadmap

AICIP RESEARCH

- Supervised learning
  - Classification
    - Maximum Posterior Probability (MPP): For a given x, if  $P(w_1|x) > P(w_2|x)$ , then x belongs to class 1, otherwise 2.
      - Parametric Learning
        - Three cases
        - Estimate Gaussian parameters using MLE
      - Nonparametric Learning
        - Parzon window (fixed window size)
        - K-Nearest Neighbor (variable window size)
    - Neural Network
  - Regression (linear regression with nonlinear basis functions)
    - Neural Network
- Unsupervised learning
  - Non-probabilistic approaches
    - kmeans, wta
  - Hierarchical approaches
    - Agglomerative clustering
  - Neural Network

- Supporting preprocessing techniques
  - Dimensionality Reduction
    - Supervised linear (FLD)
    - Unsupervised linear (PCA)
    - Unsupervised nonlinear (t-SNE)
- Supporting postprocessing techniques
  - Classifier Fusion
  - Performance Evaluation
- Optimization techniques
  - Gradient Descent (GD)

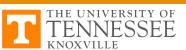

## Questions

- Differences between feedback and feedforward neural networks
- Limitations of perceptron
- Why go deeper?
- MLP structure
- MLP cost function and optimization method (BP)
- The importance of the threshold function
- Relationship between BPNN and MPP
- Various aspects of practical improvements of BPNN

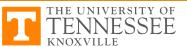

## Types of NN

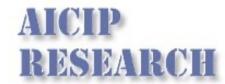

- Recurrent (feedback during operation)
  - Hopfield
  - Kohonen
  - Associative memory
- Feedforward
  - No feedback during operation or testing (only during determination of weights or training)
  - Perceptron
  - Multilayer perceptron and backpropagation

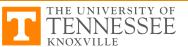

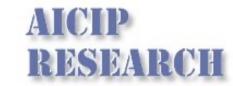

## **Limitations of Perceptron**

- The output only has two values (1 or 0)
- Can only classify samples which are linearly separable (straight line or straight plane)
- Single layer: can only train AND, OR, NOT
- Can't train a network functions like XOR

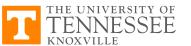

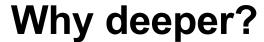

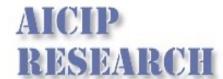

| Movie name           | Mary's rating | John's rating | I like? |
|----------------------|---------------|---------------|---------|
| Lord of the Rings II | 1             | 5             | No      |
| •••                  | •••           | •••           | •••     |
| Star Wars I          | 4.5           | 4             | Yes     |
| Gravity              | 3             | 3             | ?       |

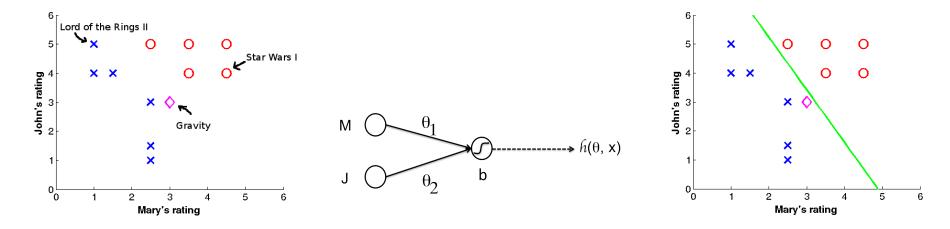

http://ai.stanford.edu/~quocle/tutorial2.pdf

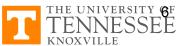

## Why deeper?

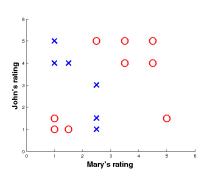

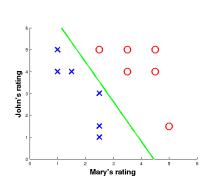

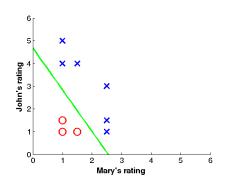

| Movie name           | Output by               | Output by               | Susan likes? |
|----------------------|-------------------------|-------------------------|--------------|
|                      | decision function $h_1$ | decision function $h_2$ |              |
| Lord of the Rings II | $h_1(x^{(1)})$          | $h_2(x^{(2)})$          | No           |
|                      |                         |                         | •••          |
| Star Wars I          | $h_1(x^{(n)})$          | $h_2(x^{(n)})$          | Yes          |
| Gravity              | $h_1(x^{(n+1)})$        | $h_2(x^{(n+1)})$        | ?            |

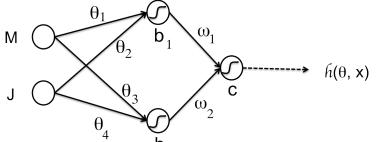

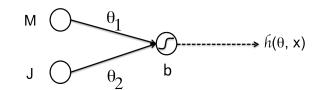

http://ai.stanford.edu/~quocle/tutorial2.pdf

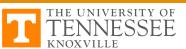

## Questions

- Differences between feedback and feedforward neural networks
- Limitations of perceptron
- Why go deeper?
- MLP structure
- MLP cost function and optimization method (BP)
- The importance of the threshold function
- Relationship between BPNN and MPP
- Various aspects of practical improvements of BPNN

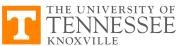

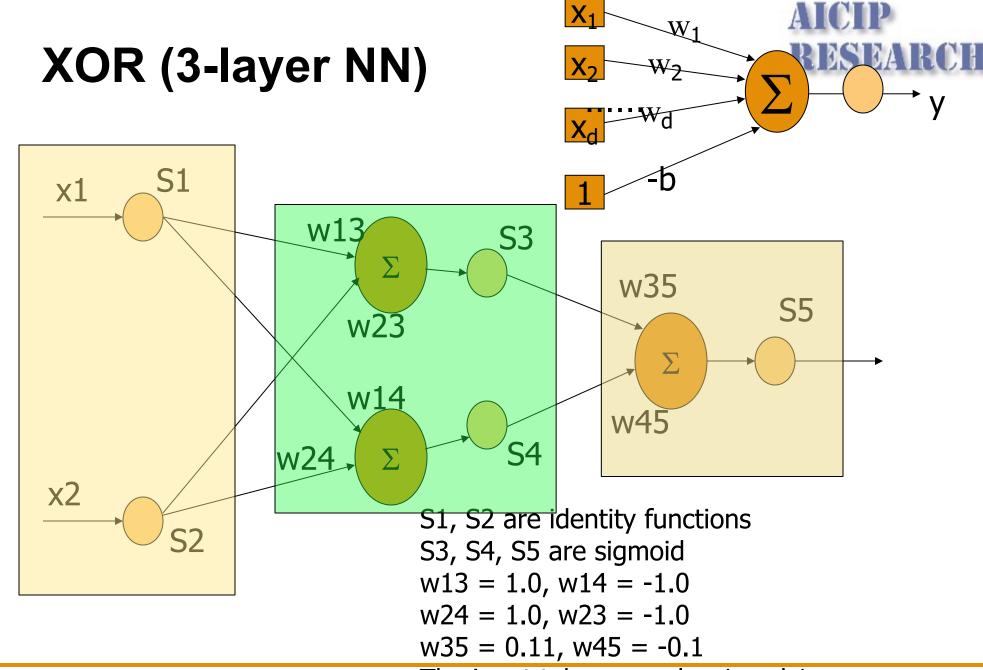

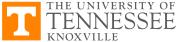

# MLP – 3-Layer Network

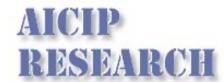

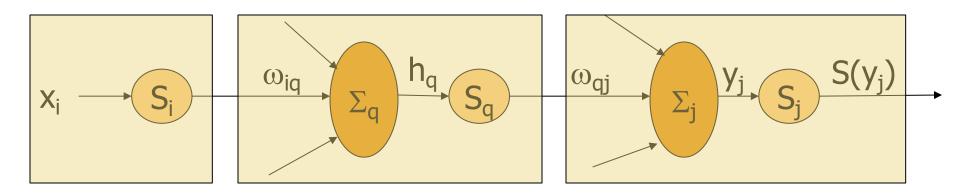

$$E = \frac{1}{2} \sum_{j} \left( T_{j} - S(y_{j}) \right)^{2}$$

Choose a set of initial  $\omega_{st}$ 

$$\omega_{st}^{k+1} = \omega_{st}^{k} - c^{k} \frac{\partial E^{k}}{\partial \omega_{st}^{k}}$$

 $\omega_{\rm st}$  is the weight connecting input s at neuron t

The problem is essentially "how to choose weight  $\omega$  to minimize the error between the expected output and the actual output"

The basic idea behind BP is gradient descent

#### **Exercise**

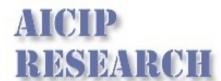

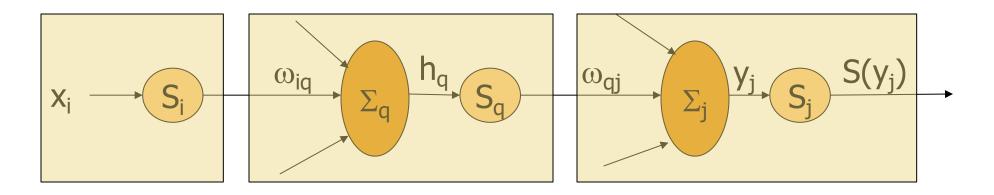

$$y_j = \sum_q S_q (h_q) \omega_{qj} \Rightarrow \frac{\partial y_j}{\partial S_q} = \omega_{qj}$$
 and  $\frac{\partial y_j}{\partial \omega_{qj}} = S_q (h_q)$ 

$$h_q = \sum_i x_i \omega_{iq} \Rightarrow \frac{\partial h_q}{\partial x_i} = \omega_{iq}$$
 and  $\frac{\partial h_q}{\partial \omega_{iq}} = x$ 

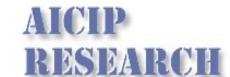

#### The Derivative – Chain Rule

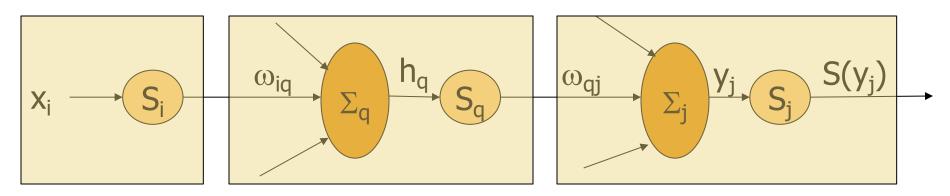

$$\Delta\omega_{qj} = -\frac{\partial E}{\partial \omega_{qj}} = -\frac{\partial E}{\partial S_{j}} \frac{\partial S_{j}}{\partial y_{j}} \frac{\partial y_{j}}{\partial \omega_{qj}}$$

$$= -\left(T_{j} - S_{j}\right) \left(S'_{j}\right) \left(S_{q} \left(h_{q}\right)\right)$$

$$\Delta\omega_{iq} = -\frac{\partial E}{\partial \omega_{iq}} = \left[\sum_{j} \frac{\partial E}{\partial S_{j}} \frac{\partial S_{j}}{\partial y_{j}} \frac{\partial y_{j}}{\partial S_{q}}\right] \frac{\partial S_{q}}{\partial h_{q}} \frac{\partial h_{q}}{\partial \omega_{iq}}$$

$$= \left[\sum_{i} \left(T_{j} - S_{j}\right) \left(S'_{j}\right) \left(\omega_{qj}\right)\right] \left(S'_{q}\right) \left(x_{i}\right)$$

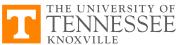

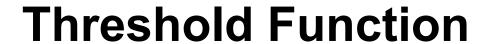

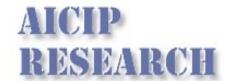

- Traditional threshold function as proposed by McCulloch-Pitts is binary function
- The importance of differentiable
- A threshold-like but differentiable form for S (25 years)
- The sigmoid

$$S(x) = \frac{1}{1 + \exp(-x)}$$

#### BP vs. MPP

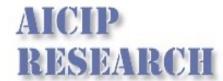

$$E(\omega) = \sum_{\mathbf{x}} [g_k(\mathbf{x}; \mathbf{w}) - T_k]^2 = \sum_{\mathbf{x} \in \omega_k} [g_k(\mathbf{x}; \mathbf{w}) - 1]^2 + \sum_{\mathbf{x} \notin \omega_k} [g_k(\mathbf{x}; \mathbf{w}) - 0]^2$$

$$= n \left\{ \frac{n_k}{n} \frac{1}{n_k} \sum_{\mathbf{x} \in \omega_k} [g_k(\mathbf{x}; \mathbf{w}) - 1]^2 + \frac{n - n_k}{n} \frac{1}{n - n_k} \sum_{\mathbf{x} \notin \omega_k} [g_k(\mathbf{x}; \mathbf{w})]^2 \right\}$$

$$\lim_{n \to \infty} \frac{1}{n} E(\mathbf{w}) = P(\omega_k) \int [g_k(\mathbf{x}; \mathbf{w}) - 1]^2 p(\mathbf{x} \mid \omega_k) d\mathbf{x} + P(\omega_{i \neq k}) \int g_k^2(\mathbf{x}; \mathbf{w}) p(\mathbf{x} \mid \mathbf{w}_{i \neq k}) d\mathbf{x}$$

$$= \int [g_k^2(\mathbf{x}; \mathbf{w}) - 2g_k(\mathbf{x}; \mathbf{w}) + 1] p(\mathbf{x}, \omega_k) d\mathbf{x} + \int g_k^2(\mathbf{x}; \mathbf{w}) p(\mathbf{x}, \mathbf{w}_{i \neq k}) d\mathbf{x}$$

$$= \int g_k^2(\mathbf{x}; \mathbf{w}) p(\mathbf{x}) d\mathbf{x} - 2 \int g_k(\mathbf{x}; \mathbf{w}) p(\mathbf{x}, \omega_k) d\mathbf{x} + \int p(\mathbf{x}, \omega_k) d\mathbf{x}$$

$$= \int [g_k(\mathbf{x}; \mathbf{w}) - P(\omega_k \mid \mathbf{x})]^2 p(\mathbf{x}) d\mathbf{x} + C$$

## Questions

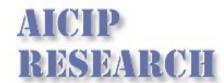

- Differences between feedback and feedforward neural networks
- Limitations of perceptron
- Why go deeper?
- MLP structure
- MLP cost function and optimization method (BP)
- The importance of the threshold function
- Relationship between BPNN and MPP
- Various aspects of practical improvements of BPNN

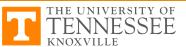

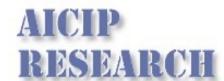

# Activation (Threshold) Function

The signum function

$$S(x) = signum(x) = \begin{cases} 1 & \text{if } x \ge 0 \\ -1 & \text{if } x < 0 \end{cases}$$

- The sigmoid function
  - Nonlinear
  - Saturate
  - Continuity and smoothness
  - Monotonicity (so S'(x) > 0)
- Improved
  - Centered at zero
  - Antisymmetric (odd) leads to faster learning
  - a = 1.716, b = 2/3, to keep S'(0) -> 1, the linear range is -1<x<1, and the extrema of S''(x) occur roughly at x -> 2

$$S(x) = sigmoid(x) = \frac{1}{1 + \exp(-x)}$$

$$S(x) = sigmoid(x) = \frac{2a}{1 + \exp(-bx)} - a$$

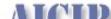

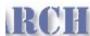

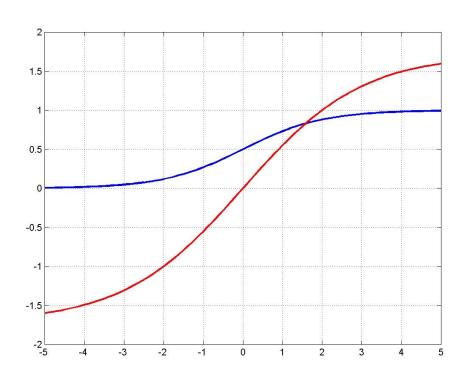

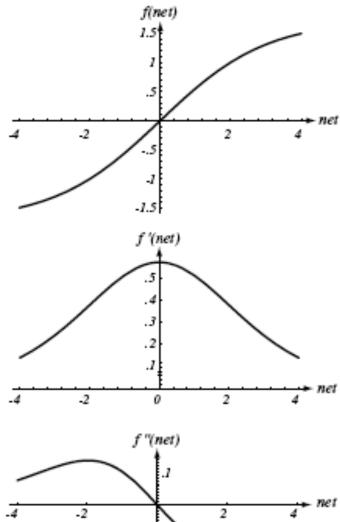

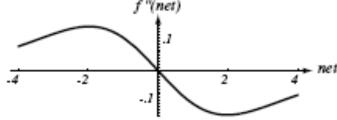

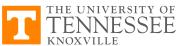

## **Data Standardization**

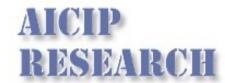

- Problem in the units of the inputs
  - Different units cause magnitude of difference
  - Same units cause magnitude of difference
- Standardization scaling input
  - Shift the input pattern
    - The average over the training set of each feature is zero
  - Scale the full data set
    - Have the same variance in each feature component (around 1.0)

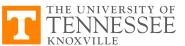

# **Target Values (output)**

- Instead of one-of-c (c is the number of classes), we use +1/-1
  - +1 indicates target category
  - -1 indicates non-target category
- For faster convergence

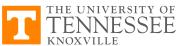

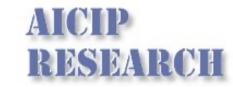

## **Number of Hidden Layers**

- The number of hidden layers governs the expressive power of the network, and also the complexity of the decision boundary
- More hidden layers -> higher expressive power -> better tuned to the particular training set -> poor performance on the testing set
- Rule of thumb
  - Choose the number of weights to be roughly n/10, where n is the total number of samples in the training set
  - Start with a "large" number of hidden units, and "decay", prune, or eliminate weights

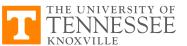

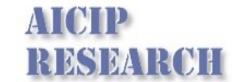

# **Number of Hidden Layers**

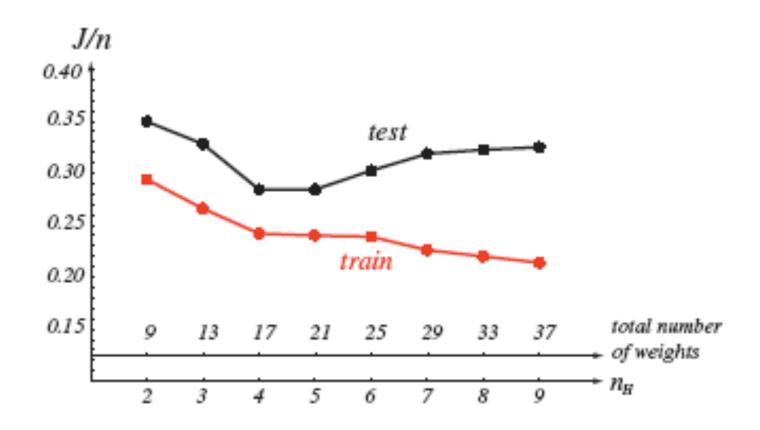

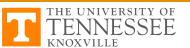

## **Initializing Weight**

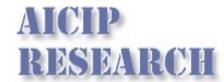

- Can't start with zero
- Fast and uniform learning
  - All weights reach their final equilibrium values at about the same time
  - Choose weights randomly from a uniform distribution to help ensure uniform learning
  - Equal negative and positive weights
  - Set the weights such that the integration value at a hidden unit is in the range of -1 and +1
  - Input-to-hidden weights: (-1/sqrt(d), 1/sqrt(d))
  - Hidden-to-output weights: (-1/sqrt(n<sub>H</sub>), 1/sqrt(n<sub>H</sub>)), n<sub>H</sub> is the number of connected units

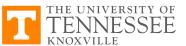

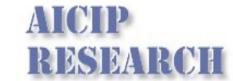

## **Learning Rate**

$$c_{opt} = \left(\frac{\partial^2 MSE}{\partial \omega^2}\right)^{-1}$$

- The optimal learning rate
  - Calculate the 2<sup>nd</sup> derivative of the objective function with respect to each weight
  - Set the optimal learning rate separately for each weight
  - A learning rate of 0.1 is often adequate

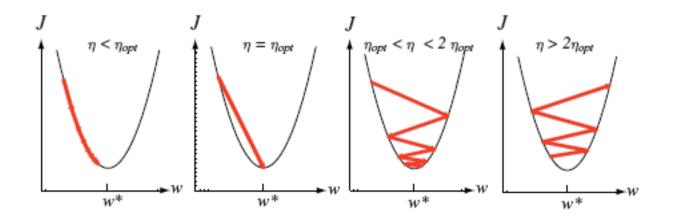

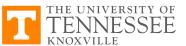

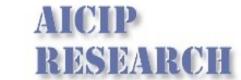

### Plateaus or Flat Surface in S'

- Plateaus
  - Regions where the derivative  $\frac{\partial L}{\partial \omega_{\perp}}$  is very small
  - When the sigmoid function saturates
- Momentum
  - Allows the network to learn more quickly when plateaus in the error surface exist

$$\omega_{st}^{k+1} = \omega_{st}^{k} - c^{k} \frac{\partial E^{k}}{\partial \omega_{st}^{k}}$$

$$\omega_{st}^{k+1} = \omega_{st}^{k} + (1 - \alpha^{k}) \Delta \omega_{bp}^{k} + \alpha^{k} (\omega_{st}^{k} - \omega_{st}^{k-1})$$

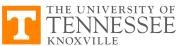

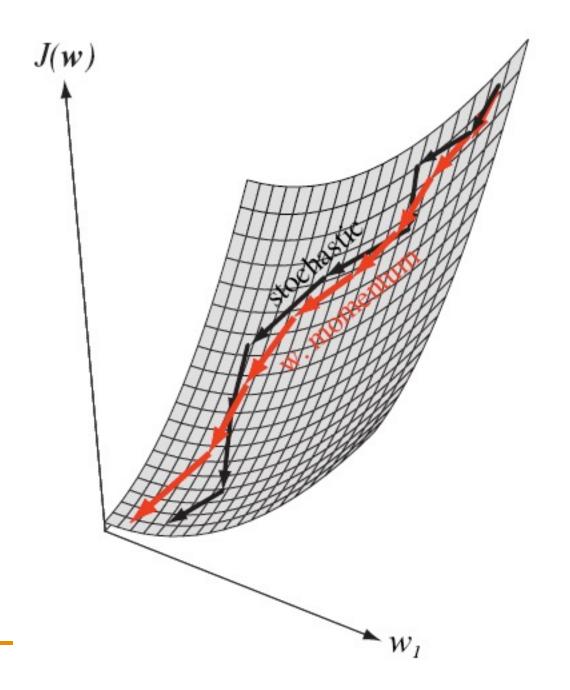

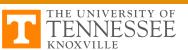

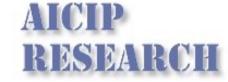

## **Weight Decay**

Should almost always lead to improved performance

$$\omega^{new} = \omega^{old} (1 - \varepsilon)$$

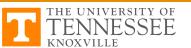

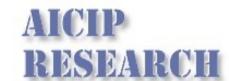

# Batch Training vs. On-line Training

- Batch training
  - Add up the weight changes for all the training patterns and apply them in one go
  - GD
- On-line training
  - Update all the weights immediately after processing each training pattern
  - Not true GD but faster learning rate

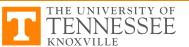

## **Further Discussions**

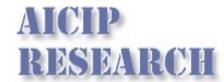

- How to draw the decision boundary of BPNN?
- How to set the range of valid output
  - 0-0.5 and 0.5-1?
  - 0-0.2 and 0.8-1?
  - 0.1-0.2 and 0.8-0.9?
- The importance of having symmetric initial input

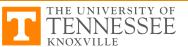